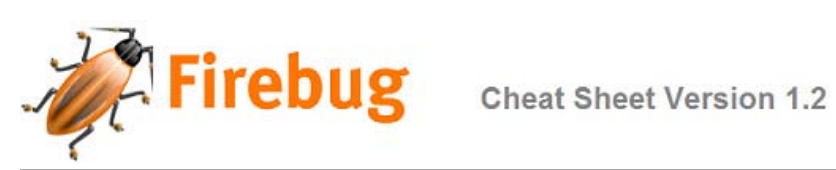

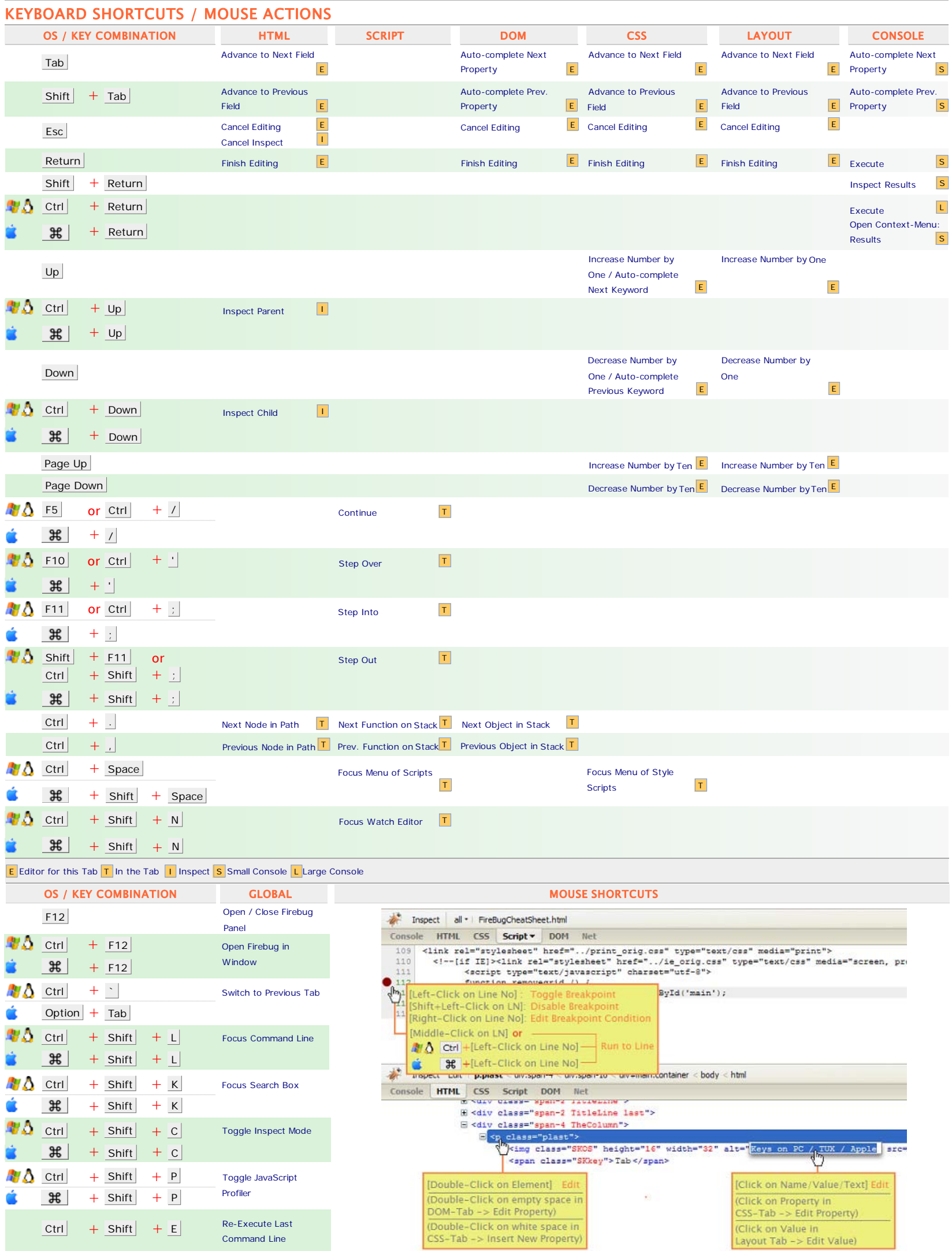

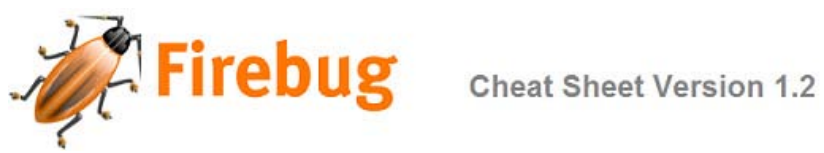

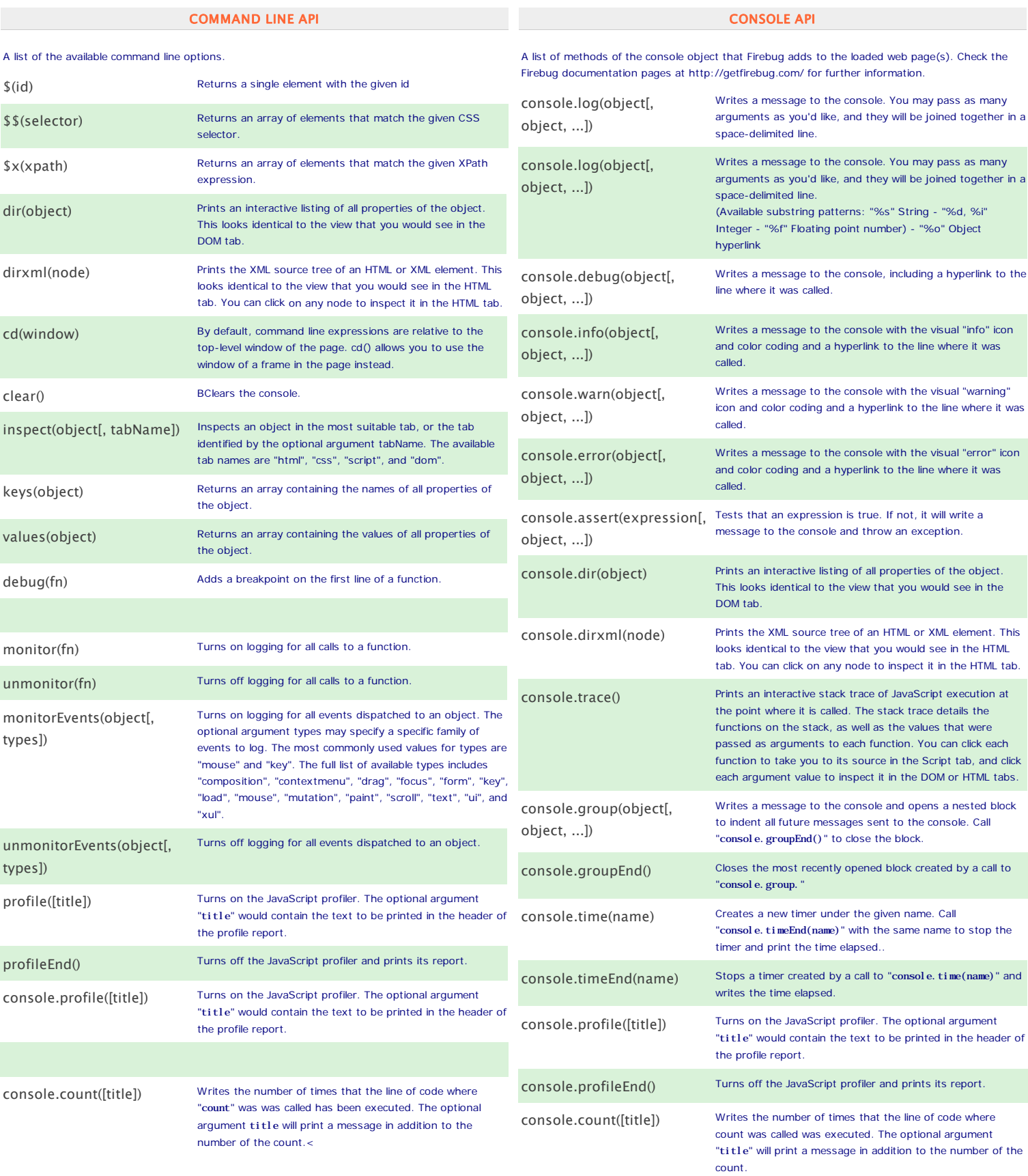

Firebug is a free Firefox extension - More information at: http://getfirebug.com/ . Firebug is a registered trademark of Parakey, Inc (http://www.parakey.com/) This help sheet is for Firebug V1.2b and was created by Duvet-Dayz.com (http://duvet-dayz.com/)